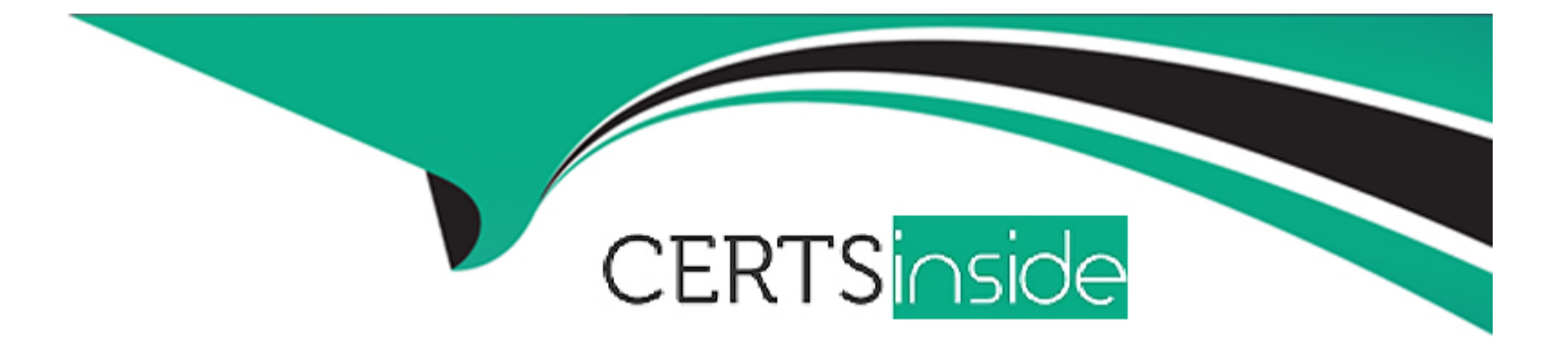

# **Free Questions for E20-260 by certsinside**

# **Shared by Bird on 24-05-2024**

**For More Free Questions and Preparation Resources**

**Check the Links on Last Page**

#### **Question Type: MultipleChoice**

Refer to the exhibit.

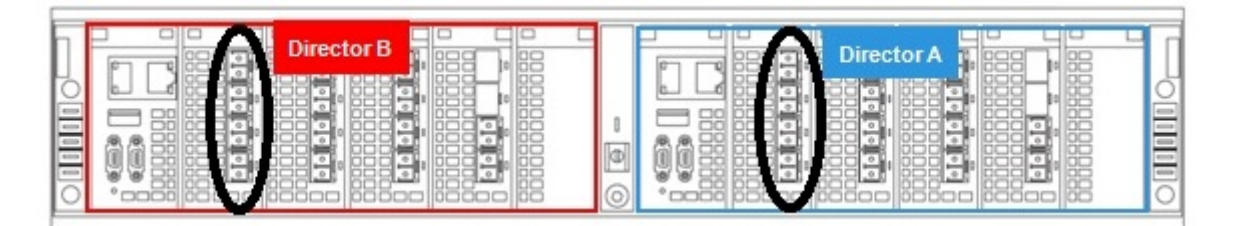

What is the function of the two highlighted VPLEX VS2 modules?

### **Options:**

- **A-** Back-end connectivity
- **B-** Front-end connectivity
- **C-** WAN-COM connectivity
- **D-** Local-COM connectivity

### **Answer:**

#### **Question Type: MultipleChoice**

Refer to the exhibit:

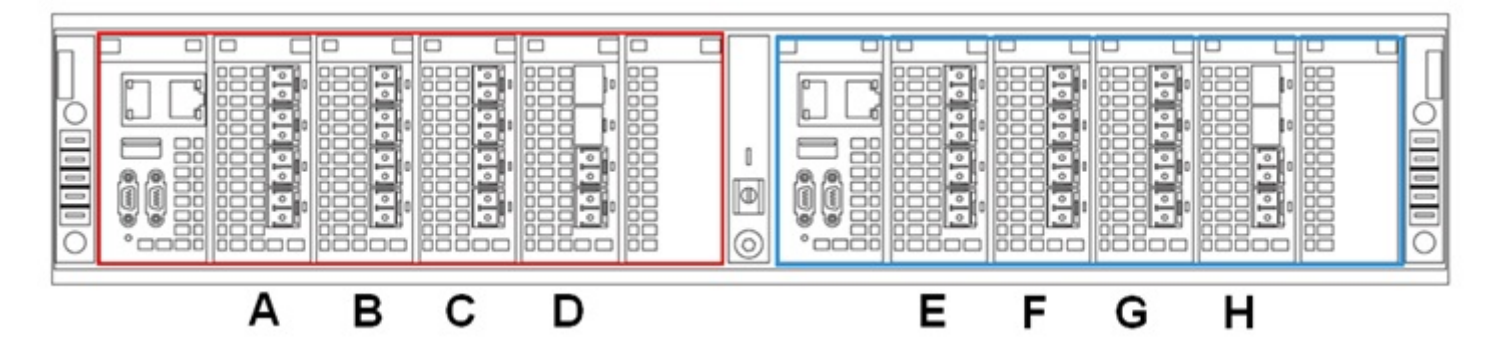

Which two modules are used for WAN-COM connectivity?

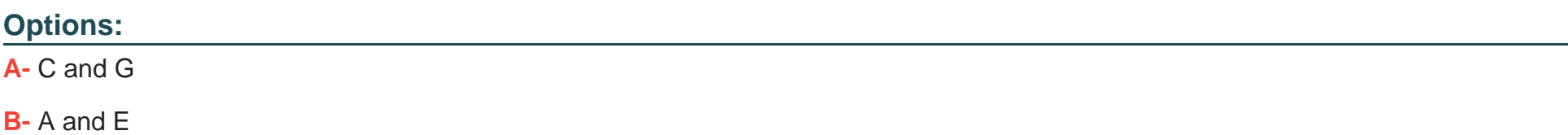

**C-** D and E

### **D-** C and F

#### **Answer:**

A

# **Question 3**

**Question Type: MultipleChoice**

Refer to the exhibit:

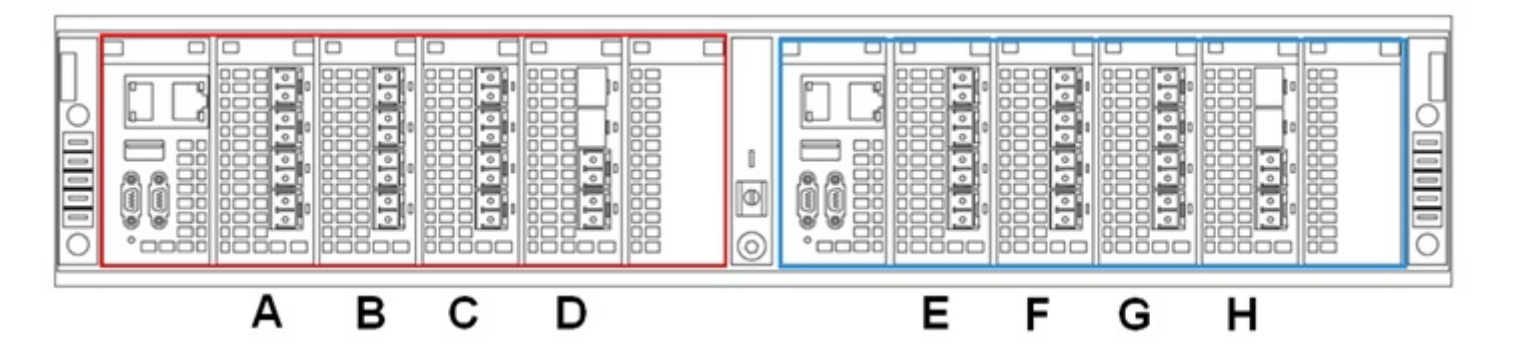

Which two modules are used for back-end connectivity?

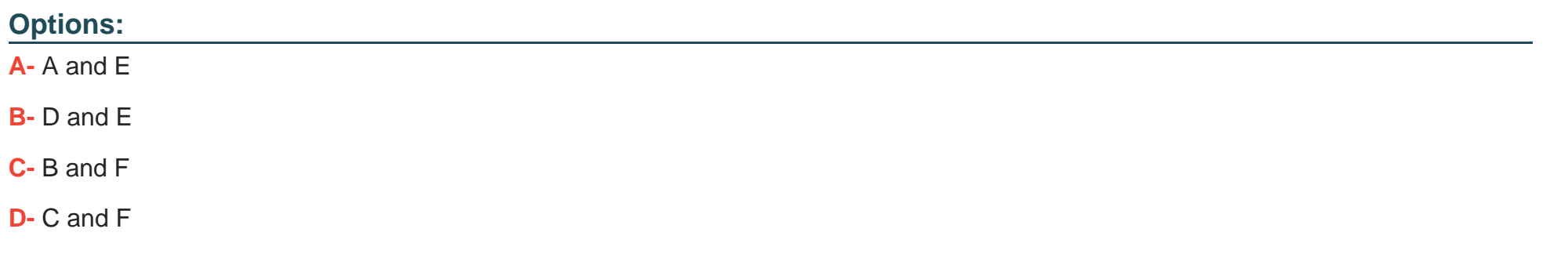

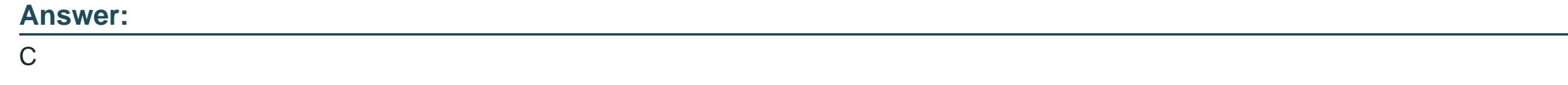

**Question Type: MultipleChoice**

Refer to the exhibit.

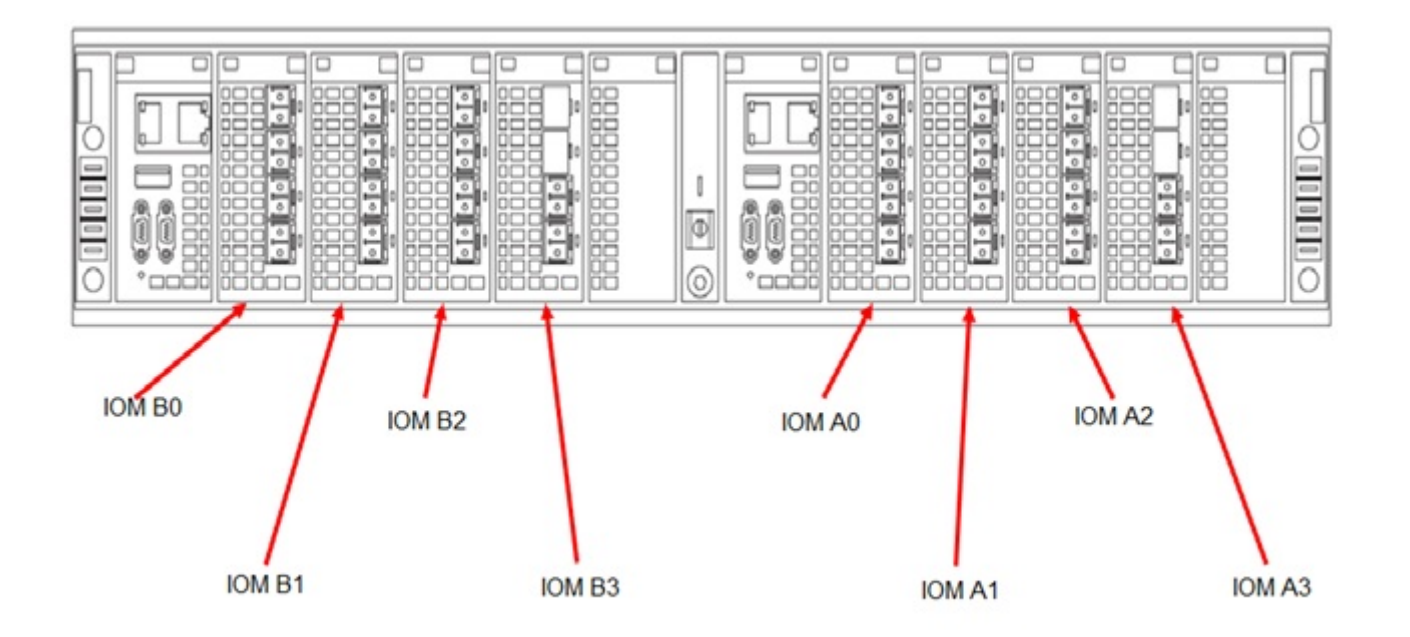

What is the module at IOM A0 used for?

### **Options:**

- **A-** Director A Back-end Connectivity
- **B-** Director A WAN COM Connectivity
- **C-** Director A Front-end Connectivity
- **D-** Director A Local Com Connectivity

C

### **Question 5**

**Question Type: MultipleChoice**

What is the maximum number of Virtual Volumes that can be created in a VPLEX Version 5 Cluster?

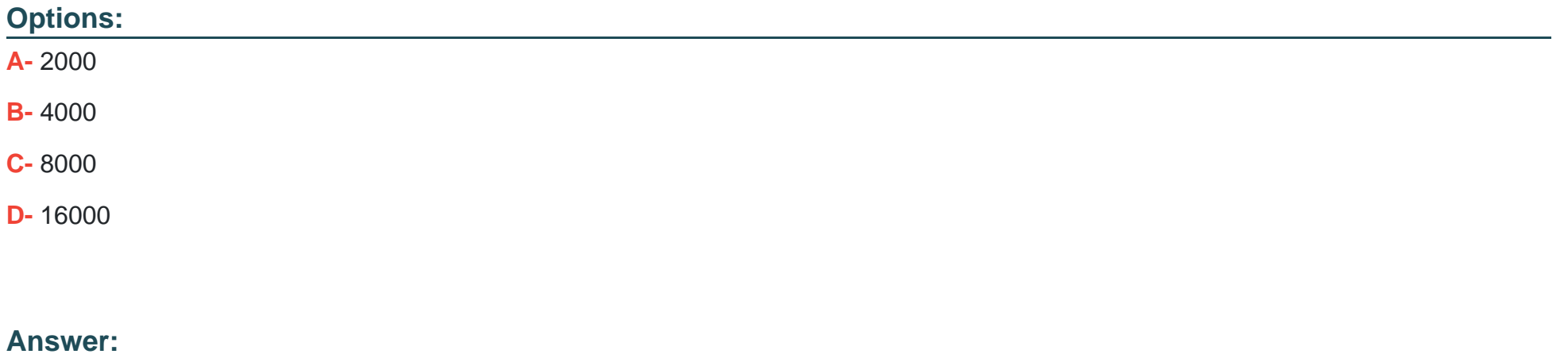

### C

#### **Question Type: MultipleChoice**

Which is the best way to identify the root cause of long read latencies using monitors?

#### **Options:**

- **A-** Check if the %CPU Busy is above 50%
- **B** Check to see if all volumes are in at least 1 Consistency Group
- **C-** Check the ratio of cache.rhit to cache.miss
- **D-** Check the difference between fe-director.read-lat and storage-volume.read-latency

### **Answer:**

 $\overline{D}$ 

### **Question 7**

**Question Type: MultipleChoice**

#### **Options:**

- **A-** By configuring the maximum copy speed
- **B** By setting the copy policy
- **C-** This is done automatically without any user action
- **D-** By dynamically changing the I/O write size for copying

### **Answer:**

D

# **Question 8**

**Question Type: MultipleChoice**

How does VPLEX access back-end arrays?

#### **Options:**

- **A-** Through Virtual Targets
- **B-** Through Virtual Initiators
- **C-** Through the front-end ports on the Management station
- **D-** VPLEX provides storage through its own DAE(s)

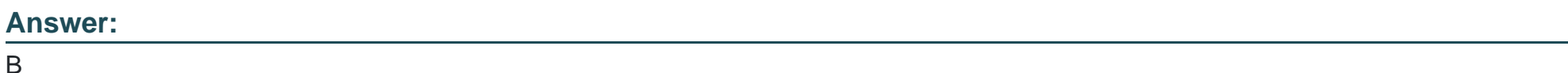

# **Question 9**

**Question Type: MultipleChoice**

You have added a new storage array into VPLEX, but it does not see it. Which VPLEX command will display the new storage array?

### **Options:**

**A-** vplexcli./clusters/cluster-<Cluster ID>/storage-elements/storage-arrays/array re-discover

**B-** vplexcli:/array claim -s

**C-** vplexcli:/clusters/cluster-<Cluster ID>//storage-elements/storage-arrays>array used-by-array

**D-** vplexcli:/connectivity validate-be

### **Answer:**

A

# **Question 10**

**Question Type: MultipleChoice**

Which command would you execute to perform basic system checks to ensure that the VPLEX cluster is working properly?

#### **Options:**

**A-** health-check

- **B-** cluster config-dump
- **C-** validate-system-configuration
- **D-** cluster summary

#### **Answer:**

C

To Get Premium Files for E20-260 Visit

[https://www.p2pexams.com/products/e20-26](https://www.p2pexams.com/products/E20-260)0

For More Free Questions Visit [https://www.p2pexams.com/dell-emc/pdf/e20-26](https://www.p2pexams.com/dell-emc/pdf/e20-260)0